## SAP ABAP table BWPLOBJ {Planner Object List}

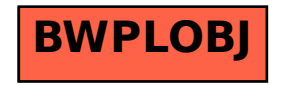